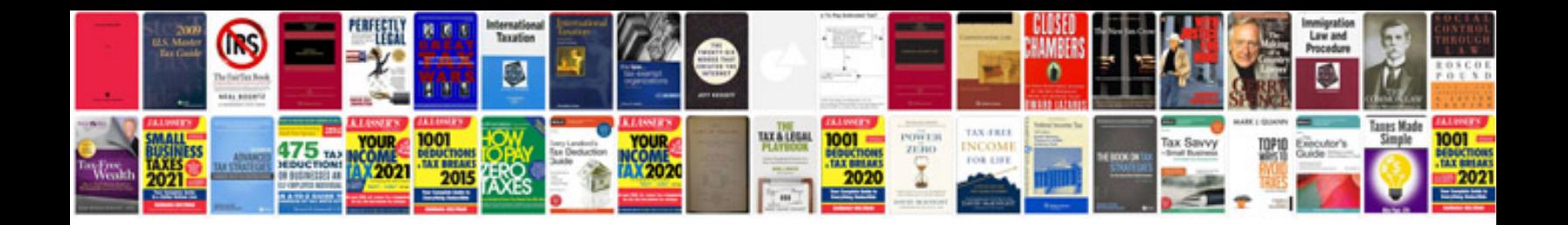

Service tpm on hummer h3

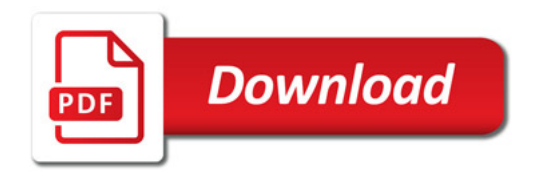

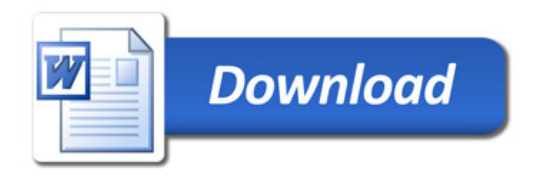